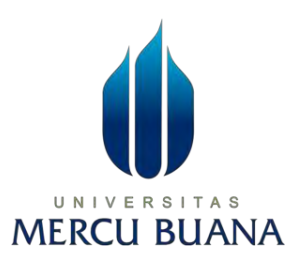

**Perancangan Manajemen Bandwidth pada WLAN SMK Ki Hajar Dewantoro Tangerang Dengan Metode Simple Queue**

**LAPORAN SKRIPSI** 

**DIMAS ADITIYA 41519010076** 

UNIVERSITAS **MERCU BUANA** 

**PROGRAM STUDI TEKNIK INFORMATIKA FAKULTAS ILMU KOMPUTER UNIVERSITAS MERCU BUANA JAKARTA 2023**

https://lib.mercubuana.ac.id

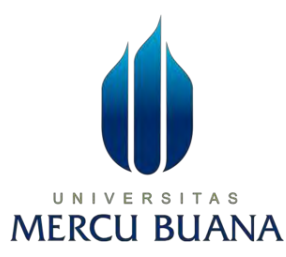

# <span id="page-1-0"></span>**Perancangan Manajemen Bandwidth pada WLAN SMK Ki Hajar Dewantoro Tangerang Dengan Metode Simple Queue**

**LAPORAN SKRIPSI** 

**DIMAS ADITIYA 41519010076** 

**Diajukan sebagai salah satu syarat untuk memperoleh gelar sarjana** 

**PROGRAM STUDI TEKNIK INFORMATIKA FAKULTAS ILMU KOMPUTER UNIVERSITAS MERCU BUANA JAKARTA**

**2023**

https://lib.mercubuana.ac.id

# <span id="page-2-0"></span>**HALAMAN PERNYATAAN KARYA SENDIRI**

HALAMAN PERNYATAAN KARYA SENDIRI

Ŋ.

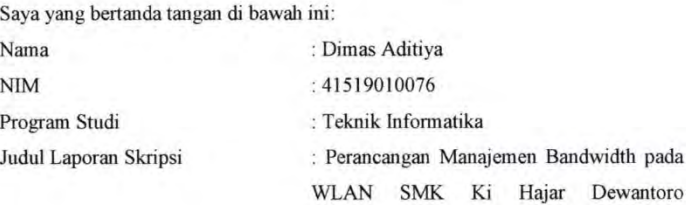

Menyatakan bahwa Laporan Skripsi ini adalah hasil karya saya sendiri dan bukan plagiat, serta semua sumber baik yang dikutip maupun dirujuk telah saya nyatakan dengan benar. Apabila ternyata ditemukan di dalam Laporan Skripsi saya terdapat unsur plagiat, maka saya siap mendapatkan sanksi akademis yang berlaku di Universitas Mercu Buana.

Tangerang Dengan Metode Simple Queue

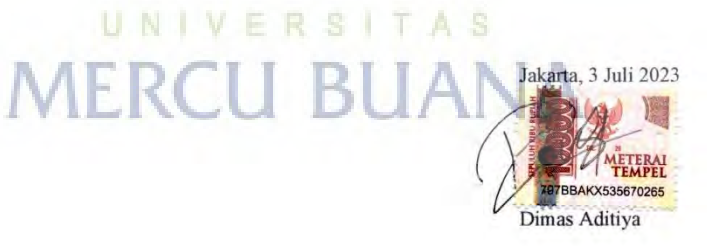

 $\rm ii$ 

# <span id="page-3-0"></span>HALAMAN PENGESAHAAN

# HALAMAN PENGESAHAAN

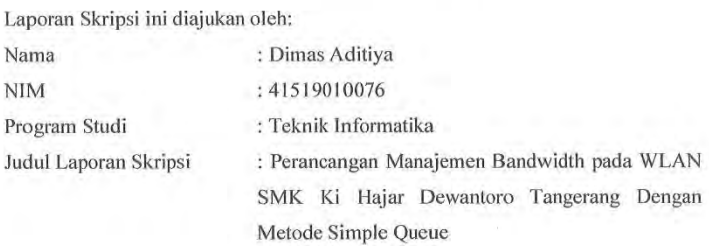

Telah berhasil dipertahankan pada sidang di hadapan Dewan Penguji dan diterima sebagai bagian persyaratan yang diperlukan untuk memperoleh gelar Sarjana Strata 1 pada Program Studi Teknik Informatika, Fakultas Ilmu Komputer Universitas Mercu Buana.

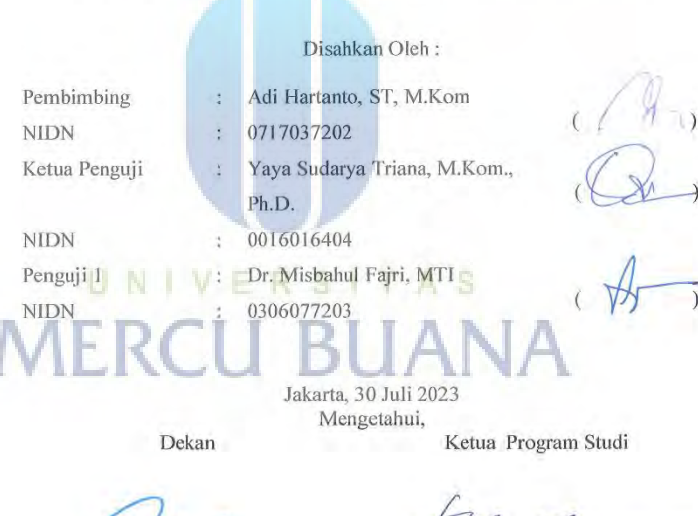

Z ł

<span id="page-3-1"></span>Dr. Bambang Jokonowo, S.Si., M.T.I

Dr. Bagus Priambodo, ST., M.TI,

 $\mathbf{i}\mathbf{v}$ 

## **KATA PENGANTAR**

### **KATA PENGANTAR**

Puji syukur saya panjatkan kepada Tuhan Yang Maha Esa, karena atas berkat dan rahmat-Nya, saya dapat menyelesaikan Laporan Skripsi ini. Penulisan Laporan Skripsi ini dilakukan dalam rangka memenuhi salah satu syarat untuk mencapai gelar Sarjana Komputer pada Fakultas Ilmu Komputer Universitas Mercu Buana. Saya menyadari bahwa, tanpa bantuan dan bimbingan dari berbagai pihak, dari masa perkuliahan sampai pada penyusunan skripsi ini, sangatlah sulit bagi saya untuk menyelesaikan Laporan Skripsi ini. Oleh karena itu, saya mengucapkan terima kasih kepada:

- 1. Prof. Dr. Andi Adriansyah, M. Eng selaku Rektor Universitas Mercu Buana.
- 2. Dr. Bambang Jokonowo, S.Si,MTI, Ph.D selaku Dekan Fakultas Ilmu Komputer.
- 3. Drs. Achmad Kodar, MT selaku Wakil Dekan Fakultas Ilmu Komputer.
- 4. Bagus Priambodo, ST, MTI, Ph,D selaku Ketua Program Studi Teknik Informatika.
- 5. Adi Hartanto, ST, M.Kom selaku Dosen Pembimbing yang telah menyediakan waktu, tenaga, dan pikiran untuk mengarahkan saya dalam penyusunan skripsi ini.
- 6. Kepada kedua orang tua saya yang memberi dukungan baik financial maupun doa, saya ucapkan terimakasih banyak karena tanpa adanya dukungan dari kedua orang tua saya, saya tidak akan berada di titik ini.
- 7. Kepada diri saya sendiri yang sudah bertahan sampai titik ini.

saya berada di titik ini.

8. Kepada Ns. Yovi Yuniar, S.Kep terimakasi untuk dukungannya sehingga

<span id="page-4-0"></span>Akhir kata, saya berharap Tuhan Yang Maha Esa berkenan membalas segala kebaikan semua pihak yang telah membantu. Semoga Laporan Skripsi ini membawa manfaat bagi pengembangan ilmu.

Jakarta 3 Juli 2023 Aditiva

vi

# **HALAMAN PERNYATAAN PERSETUJUAN PUBLIKASI TUGAS AKHIR UNTUK KEPENTINGAN AKADEMIS**

Ś.

### HALAMAN PERNYATAAN PERSETUJUAN PUBLIKASI TUGAS AKHIR UNTUK KEPENTINGAN AKADEMIS

Sebagai sivitas akademik Universitas Mercu Buana, saya yang bertanda tangan di bawah ini:

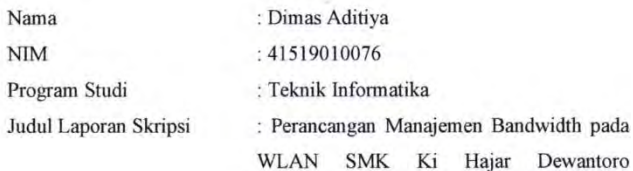

Tangerang Dengan Metode Simple Queue

Demi pengembangan ilmu pengetahuan, dengan ini memberikan izin dan menyetujui untuk memberikan kepada Universitas Mercu Buana Hak Bebas Royalti Non-Eksklusif (Non-exclusive Royalty-Free Right) atas karya ilmiah saya yang berjudul di atas beserta perangkat yang ada (jika diperlukan).

Dengan Hak Bebas Royalti Non-Eksklusif ini Universitas Mercu Buana berhak menyimpan, mengalihmedia/format-kan, mengelola dalam bentuk pangkalan data (database), merawat, dan mempublikasikan Laporan Magang/Skripsi/Tesis/Disertasi saya selama tetap mencantumkan nama saya sebagai penulis/pencipta dan sebagai pemilik Hak Cipta.

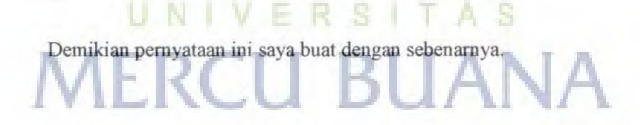

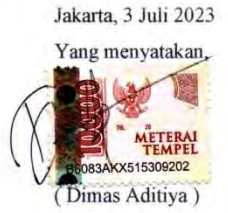

vii

# **ABSTRAK**

<span id="page-6-0"></span>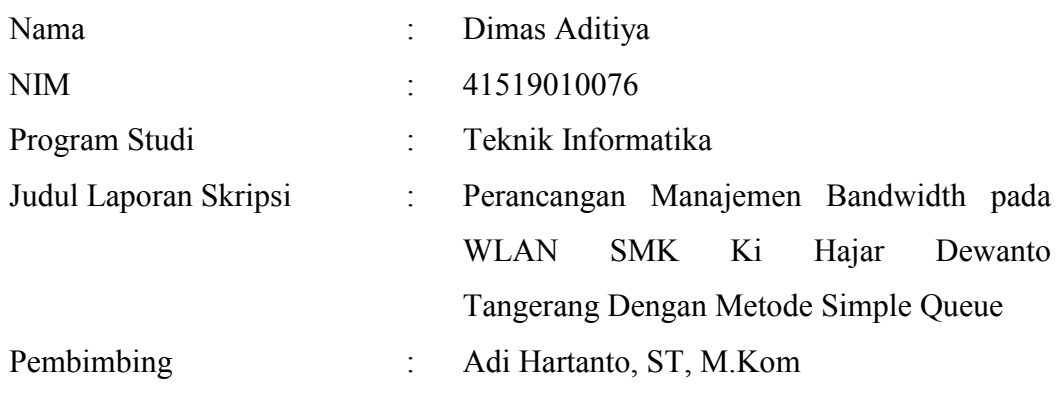

Bandwidth merupakan bagian penting dalam jaringan komputer yang dipakai sebagai data transfer rate, yaitu jumlah data yang bisa dialirkan dari satu titik ke titik lain. Jaringan komputer yang terintegrasi dengan internet di SMK Ki Hajar Dewantoro merupakan unsur penting dalam Kegitan Belajar Mengajar. Penggunaan bandwidth internet tentunya sangat mempengaruhi Kegiatan Belajar Mengajar dalam menggunakan jaringan internet. Namun pengelolaan dari jaringan internet di SMK Ki Hajar Dewantoro khususnya pengelolaan manajemen bandwidth masih belum terintegrasi dengan baik. Tidak adanya pengaturan pembagian bandwidth terhadap *user* dalam jaringan mengakibatkan terhambatnya Kegiatan Belajar Mengajar. Penelitian ini bertujuan untuk menyelesaikan masalah tersebut dengan menerapkan pengelolaan bandwidth dengan memaksimlakan pengggunaan terhadap jaringan internet di SMK Ki Hajar Dewantoro dengan metode simple queue pada Mikrotik. Setelah penerapan simple queue dilakukan pengujian terhadap *user* dan menunjukkan bahwa pembatasan maksimal penggunaan bandwidth upload maupun download berhasil dibuktikan dengan tidak ada *user* yang melebihi batas bandwidth yang telah ditentukan.

Kata Kunci : *Manajemen Bandwidth, Simple Queue, Mikrotik.*

# **ABSTRACT**

<span id="page-7-0"></span>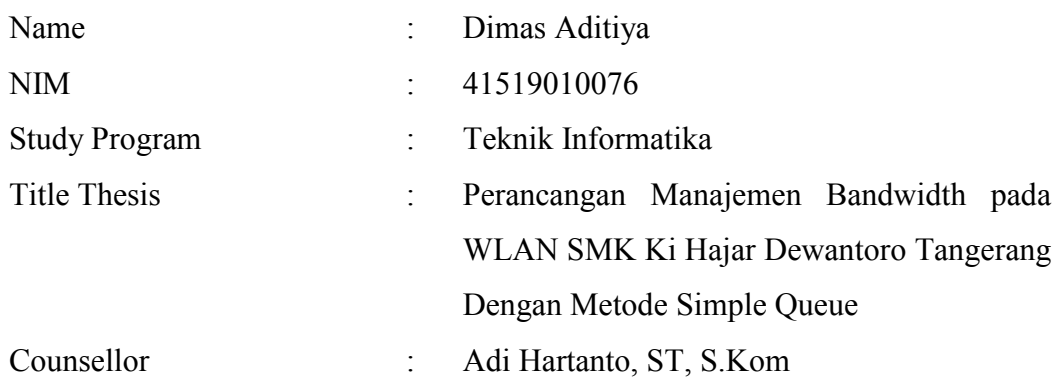

*Bandwidth is an important part in computer networks that is used as a data transfer rate, namely the amount of data that can be streamed from one point to another. Computer networks that are integrated with the internet at Ki Hajar Dewantoro Vocational School are an important element in teaching and learning activities. The use of internet bandwidth certainly greatly influences teaching and learning activities in using the internet network. However, the management of the internet network at Ki Hajar Dewantoro Vocational School, especially the management of bandwidth management, is still not well integrated. The absence of bandwidth sharing arrangements for users in the network results in delays in teaching and learning activities. This study aims to solve this problem by implementing bandwidth management by maximizing the use of the internet network at Ki Hajar Dewantoro Vocational School with the simple queue method on Mikrotik. After implementing the simple queue, tests were carried out on users and showed that the maximum limitation on upload and download bandwidth usage was successfully proven with no user exceeding the specified bandwidth limit.* 

*Keywords: Management Bandwidth, Simple Queue, Microtic*

# **DAFTAR ISI**

<span id="page-8-0"></span>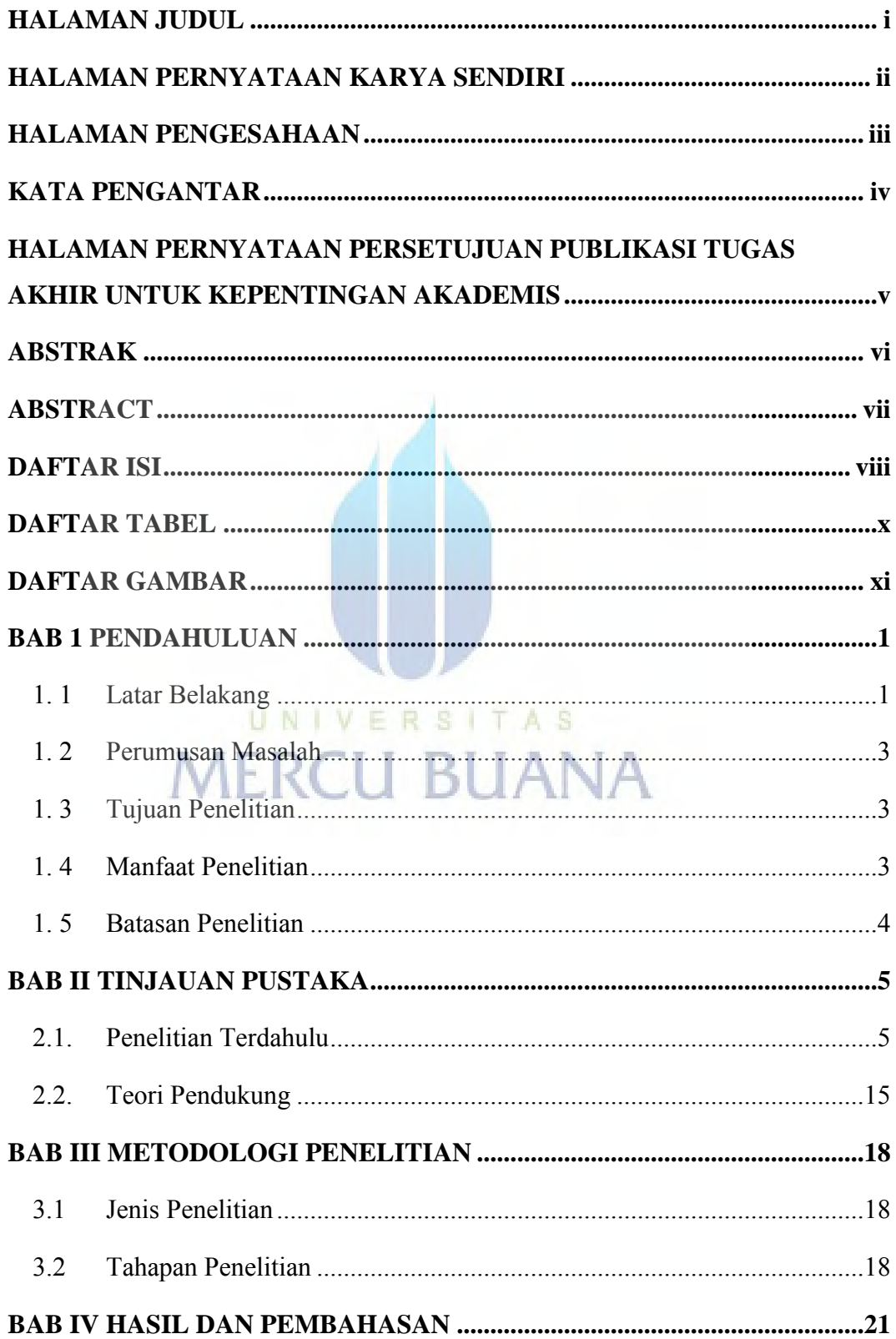

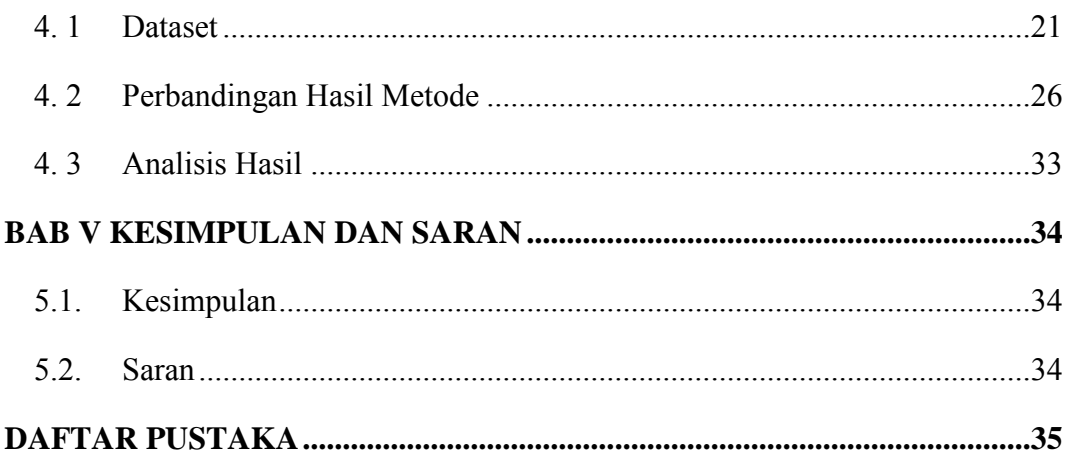

<span id="page-9-0"></span>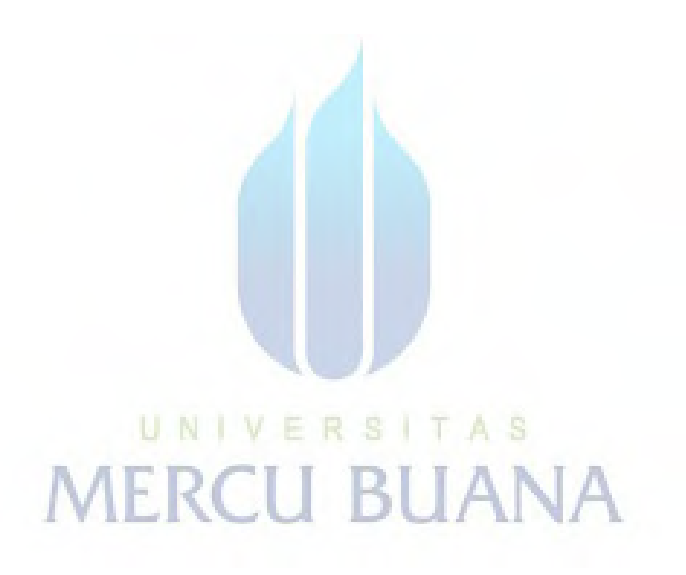

# **DAFTAR TABEL**

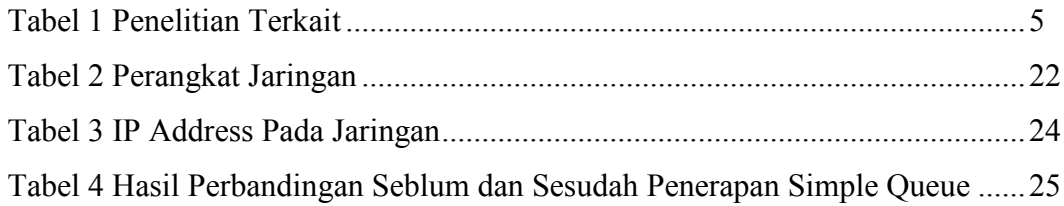

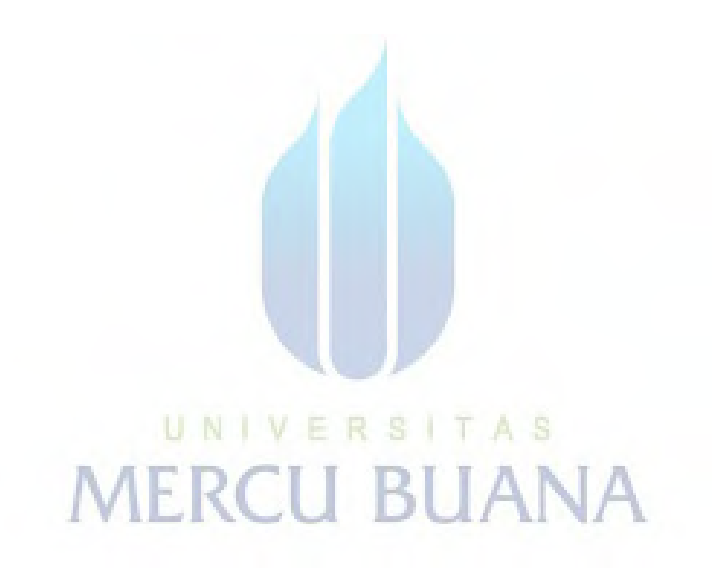

# **DAFTAR GAMBAR**

<span id="page-11-0"></span>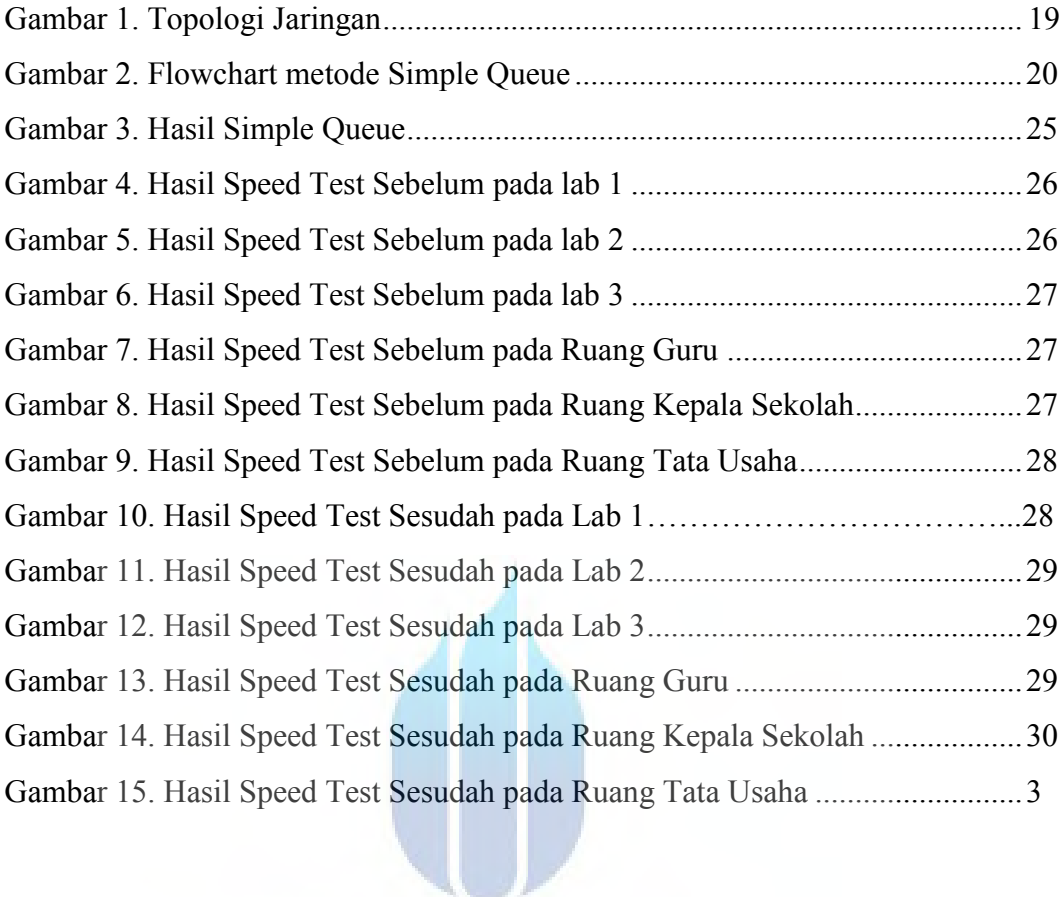

# UNIVERSITAS<br>MERCU BUANA